# RHOMBUZZ

## Develop HTML5 Forms using Adobe Experience Manager v6.x

#### **Course Outline:**

- Introducing AEM Forms
	- o Various Form Types
	- o Overview of HTML5 Form
- Configuring HTML5 Preview
- Working with the LiveCycle content repository
	- o Understanding the LiveCycle Content Repository
	- o Accessing the Content Repository using CRXDE Lite
	- o Accessing the Content Repository using SLING
- Using the LiveCycle Mobile Forms Service
	- o Rendering HTML5 forms
	- o Introducing custom profiles
	- o Handling HTML5 data submissions
	- o Explaining design considerations for HTML5 forms
- Introducing Custom Widgets for HTML5 forms
- Interacting with PDF / HTML5 Forms
	- o Using Forms Manager
	- o Introducing the Forms Portal
- Best practices
	- o Designing HTML5 forms
	- o Using Fragments
	- o Using Custom Objects
	- o Using Stylesheets
	- o Using Template Manager
- Quality Assurance of HTML5 Forms
	- o Testing HTML5 Forms using IVS
	- o Troubleshooting HTML5 Form errors

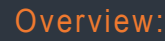

**Adobe** 

Learn how to create custom profiles and custom widgets that can improve the style and usability of a HTML5 form, and configure your environment for HTML5 rendition.

#### Duration:

2 Days

#### Training Methods:

- On-site at Customer's facility anywhere around the world
- Public Classroom Training
- Virtual/Online Training

### Audience:

This course is designed for AEM Forms developers, web developers, and programmers.

> **info@rhombuzz.com +1 (844) 746-6289**

### **SOLUTION PARTNER**